## **Screen Clean Screensaver 41**

**BM King**

 *Fixing Windows XP Annoyances* David Karp,2006 Provides information on fixing a variety of annoyances found in Windows XP, covering such topics as the Windows interface, Windows Explorer, multimedia, email, security, networking, setup, and hardware.

 I-mode Developer's Guide Paul Wallace,Andrea Hoffmann,2002 Users of this book will be able to quickly and efficiently build I-Mode pages using any desired text editor. Following examples and instructions based on the authors' successful experiences, developers will create or convert images from other platforms, create animations and sound files, and develop dynamic database driven I-Mode applications and Web sites using common scripting languages such as Perl, PHP, and Java. They will also understand the relationship between I-Mode and other wireless technologies, and the unique business model of I-Mode. An overview of several killer applications that have fueled I-Mode's success will further prepare the reader to create applications that take full advantage of the features of small-screen devices.

 **Windows 7 Annoyances** David A. Karp,2010-04-27 Windows 7 may be faster and more stable than Vista, but it's a far cry from problem-free. David A. Karp comes to the rescue with the latest in his popular Windows Annoyances series. This thorough guide gives you the tools you need to fix the troublesome parts of this operating system, plus the solutions, hacks, and timesaving tips to make the most of your PC. Streamline Windows Explorer, improve the Search tool, eliminate the Green

Ribbon of Death, and tame User Account Control prompts Explore powerful Registry tips and tools, and use them to customize every aspect of Windows and solve its shortcomings Squeeze more performance from your hardware with solutions for your hard disk, laptop battery, CPU, printers, and more Stop crashes, deal with stubborn hardware and drivers, fix video playback issues, and troubleshoot Windows when it won't start Protect your stuff with permissions, encryption, and shadow copies Secure and speed up your wireless network, fix networking woes, make Bluetooth functional, and improve your Web experience Get nearly all of the goodies in 7 Ultimate, no matter which edition you have Blunt, honest, and awesome. --Aaron Junod, Manager, Integration Systems at Evolution Benefits This could be the best [money] you've ever spent. --Jon Jacobi, PC World To use Windows is to be annoyed -- and this book is the best way to solve any annoyance you come across. It's the most comprehensive and entertaining guide you can get for turning Windows into an operating system that's a pleasure to use. --Preston Gralla, author of Windows Vista in a Nutshell, and Computerworld contributing editor

 **PCs All-in-One Desk Reference For Dummies** Mark L. Chambers,2006-09-30 Your one-stop guide to a long and happy relationship with your PC Mark Chambers doesn't believe computers are supposed to be complicated, and this book proves it. Here you'll find the straightforward scoop on using and enjoying your PC, whether it's your first one or your fifth. From using Microsoft Works and getting online to digital multimedia, problem-solving, and

*3*

network security, it's all at your fingertips! Discover how to Use the different ports on your PC Troubleshoot Windows XP Listen to Internet radio Use Microsoft Works and Office 2003 Make movies and DVDs Set up and secure a network

The Software Encyclopedia ,1988

 **Official Gazette of the United States Patent and Trademark Office** ,2003

 *BSD Hacks* Dru Lavigne,2004-05-24 In the world of Unix operating systems, the various BSDs come with a long heritage of high-quality software without restrictions. Steeped in the venerable Unix traditions the immense power and flexibility of the BSDs are yours to hack. Of course, first you have to know what you have at hand and how to use it. Written by trainers, developers, hobbyists, and administrators, BSD Hacks collects 100 tips and tricks to fill your toolbox. Whether you're a new user, an administrator, or a power user looking for new ideas to take your knowledge to the next level, each hack will let you peek inside the mind of another Unix fan. Learn how to : Customize and install software exactly as you want it on one or dozens of machines ; Configure the command line the way you like it, to speed up common tasks and make difficult things easy ; Be a good network neighbor, even to other operating systems ; Make the most of the copious documentation or find (and document) answers when there's no documentation ; Allocate bandwidth by time, department, or use ; Secure your system with good passwords, intelligent firewall rules, proper logging, and a little foresight ; Plan for and recover from disaster, including catastrophic

*4*

Internet loss and hardware failures ; Automate your backups, safely and securely. BSD Hacks is for anyone using FreeBSD, OpenBSD, NetBSD, Darwin (under or alongside Mac OS X), or anything else BSD-flavored. Whether you're new to BSD or an old hand-even seasoned Linux folk can Learn a lot from their cousins-you will reach new levels of understanding and have a lot of fi-in along the way.

 How to Do Everything: Ubuntu Jeffrey Orloff,2008-08-14 Covers the Ubuntu 8.04 distribution, Hardy Heron Dell currently sells consumer computers with Ubuntu Linux pre-loaded

 **Big Book of Apple Hacks** Chris Seibold,2008-04-17 Bigger in size, longer in length, broader in scope, and even more useful than our original Mac OS X Hacks, the new Big Book of Apple Hacks offers a grab bag of tips, tricks and hacks to get the most out of Mac OS X Leopard, as well as the new line of iPods, iPhone, and Apple TV. With 125 entirely new hacks presented in step-by-step fashion, this practical book is for serious Apple computer and gadget users who really want to take control of these systems. Many of the hacks take you under the hood and show you how to tweak system preferences, alter or add keyboard shortcuts, mount drives and devices, and generally do things with your operating system and gadgets that Apple doesn't expect you to do. The Big Book of Apple Hacks gives you: Hacks for both Mac OS X Leopard and Tiger, their related applications, and the hardware they run on or connect to Expanded tutorials and lots of background material, including informative sidebars Quick Hacks for

*5*

tweaking system and gadget settings in minutes Full-blown hacks for adjusting Mac OS X applications such as Mail, Safari, iCal, Front Row, or the iLife suite Plenty of hacks and tips for the Mac mini, the MacBook laptops, and new Intel desktops Tricks for running Windows on the Mac, under emulation in Parallels or as a standalone OS with Bootcamp The Big Book of Apple Hacks is not only perfect for Mac fans and power users, but also for recent -- and aspiring - switchers new to the Apple experience. Hacks are arranged by topic for quick and easy lookup, and each one stands on its own so you can jump around and tweak whatever system or gadget strikes your fancy. Pick up this book and take control of Mac OS X and your favorite Apple gadget today!

 **CompTIA A+ Practice Tests** Quentin Docter,2017-03-07 Bring your A game to the CompTIA A+ Certification exam Practice tests are an excellent way for certification candidates to prepare for taking exams, and the well-crafted questions and detailed answers you'll find inside will help give you the confidence to succeed on exam day. With 100% coverage of Exam 220-901 and Exam 220-902 objectives from hardware and networking to mobile devices and Windows operating systems, CompTIA A+ Practice Tests help you gauge your readiness — and hone your test-taking strategy — well in advance of exam day. Designed to measure a candidate's competency with various hardware components and software operating systems, the A+ certification is the most popular entry-level IT certification around. CompTIA A+ Practice Tests provides nine unique practice

tests—totaling 1,020 questions—that cover the nine CompTIA A+ objective domains you'll encounter in Exam 220-901 and Exam 220-902. Plus, the book includes two additional 90-question practice exams (180 questions total). That's 1,200 practice test questions in all! You will also gain access to the Sybex interactive learning environment where you have access to all questions, and can create your own practice tests based on areas where further review is needed. Practice questions provide comprehensive coverage of the exam objectives An excellent study companion for anyone renewing their certification or taking it for the first time The 1,200 practice questions are organized into nine full-length tests Complements the CompTIA A+ Complete Study Guide Practice tests are among the most effective exam prep tools, practice with Sybex so you can be confident on exam day.

 **Degunking Windows** Joli Ballew,Jeff Duntemann,2005 Degunking Windows, Second Edition continues on with the mission introduced in the bestselling first edition--help all Windows XP users get the most out of their PC. Since the first edition was published, new software updates, hardware changes, and more aggressive viruses have all contributed to creating more gunk for users. The new edition is especially designed to help readers clean up Windows and get much more out of their PCs. The focus is on Service Pack 2 and all of the new features that have been added to Windows XP. Degunking Windows, Second Edition features proven techniques to help users quickly get their PCs back to top performance. It shows why PCs get gunked up, and presents the best

techniques for degunking including improving security, dealing with spam, getting rid of unused programs, making Internet Explorer more secure, dealing with email programs, getting SP2 working well, cleaning files, optimizing hard drives to free up valuable space, working with Windows Media programs, and fixing the Desktop and Start menus. The new edition presents the easiest ways to back up precious files, clean and optimize the registry, and how to do a clean install.

 Jesus and the Disinherited Howard Thurman,2022-10-11 "No other publication in the twentieth century has upended antiquated theological notions, truncated political ideas, and socially constructed racial fallacies like Jesus and the Disinherited. Thurman's work keeps showing up on the desk of anti-apartheid activists, South American human rights workers, civil rights champions, and now Black Lives Matter advocates." –Rev. Otis Moss III, author of Blue Note Preaching in a Post-Soul World and senior pastor at Trinity United Church of Christ A commemorative edition of the work that inspired Martin Luther King Jr. and helped shape the civil rights movement In this beautiful gift edition of the classic theological treatise, complete with a place-marker ribbon and silver gilded edges, celebrated theologian and religious leader Howard Thurman (1899–1981) revolutionizes the way we read the gospel. Thurman lifts Jesus up as a partner in the pain of the oppressed and reveals the gospel as a manual of resistance for the poor and disenfranchised. In this view, the example of Jesus's life shows us that hatred does not

empower—it decays. Only by recognizing fear, deception, contempt, and love of one another can God's justice prevail. With a new foreword by acclaimed womanist theologian Kelly Brown Douglas, this edition of Jesus and the Disinherited is a timeless testimony of faith that demonstrates how to thrive and flourish in a world that attempts to destroy one's humanity from the inside out. Having witnessed firsthand the depths of white supremacy and the heights of human civility, Thurman reiterates the inherent dignity of all of God's children.

Work ,1904

*American Builder* ,1951

 **WHO Guidelines on Hand Hygiene in Health Care** World Health Organization,2009 The WHO Guidelines on Hand Hygiene in Health Care provide health-care workers (HCWs), hospital administrators and health authorities with a thorough review of evidence on hand hygiene in health care and specific recommendations to improve practices and reduce transmission of pathogenic microorganisms to patients and HCWs. The present Guidelines are intended to be implemented in any situation in which health care is delivered either to a patient or to a specific group in a population. Therefore, this concept applies to all settings where health care is permanently or occasionally performed, such as home care by birth attendants. Definitions of health-care settings are proposed in Appendix 1. These Guidelines and the associated WHO Multimodal Hand Hygiene Improvement Strategy and an Implementation Toolkit (http://www.who.int/gpsc/en/) are designed to

offer health-care facilities in Member States a conceptual framework and practical tools for the application of recommendations in practice at the bedside. While ensuring consistency with the Guidelines recommendations, individual adaptation according to local regulations, settings, needs, and resources is desirable. This extensive review includes in one document sufficient technical information to support training materials and help plan implementation strategies. The document comprises six parts.

 Nudging towards Health Radek Kovács,František Ochrana,2023-09-01 Behavioral economics sees "nudges" as ways to encourage people to reevaluate their priorities in such a way that they voluntarily change their behavior, leading to personal and social benefits. This book examines nudging as a tool for influencing human behavior in health policy. The authors investigate the contemporary scientific discourse on nudging and enrich it with an ontological, epistemological and praxeological analysis of human behavior. On the basis of detailed analyses of the literature and a systemic review, nudging tools are defined in the paradigm of prospect theory. In addition to the theoretical contribution, the book also examines and offers suggestions on the practice of health policy regarding obesity, malnutrition, and especially type 2 diabetes mellitus.

 **Macworld? Mac? Upgrade and Repair Bible** Todd Stauffer,2000-10-10 The Mac Upgrade and Repair Bible, 2nd Edition addresses the changes in the Mac market, offering coverage of new Macs and new Macintosh technologies. Specifically, the book has been enlarged and expanded to cover the iMac line, from the original iMac through the iMac DV series, the iBook line, the PowerBook G3 series and the Power Macintosh G3 and G4 machines that have been introduced since the first edition. All of these machines offer new ways to expand and upgrade storage, processing and input/output tasks. Likewise, they offer new troubleshooting and repair issues. Includes a CD-ROM packed with powerful utilities.

 **Windows 7 All-in-One For Dummies** Woody Leonhard,2009-09-15 Eight references in one-fully revised to include all the new features and updates to Windows 7 As the #1 operating system in the world, Windows provides the platform upon which all essential computing activities occur. This much-anticiapted version of the popular operating system offers an improved user experience with an enhanced interface to allow for greater user control. This All-in-One reference is packed with valuable information from eight minibooks, making it the ultimate resource. You'll discover the improved ways in which Windows 7 interacts with other devices, including mobile and home theater. Windows 7 boasts numerous exciting new features, and this reference is one-stop shopping for discovering them all! Eight minibooks cover Windows 7 basics, security, customizing, the Internet, searching and sharing, hardware, multimedia, Windows media center, and wired and wireless networking Addresses the new multi-touch feature that will allow you to control movement on the screen with your fingers With this comprehensive guide at your fingertips, you'll

quickly start taking advantages of all the exciting new features of Windows 7.

 **IPod and ITunes Hacks** Hadley Stern,2004-10-13 Describes how to get the most out of an iPod and iTunes, covering such topics as replacing the iPod battery, controlling iTunes from a Palm or mobile phone, playing games on the iPod, and reading email on an iPod.

 *Color Correction for Video* Steve Hullfish,Jaime Fowler,2013-07-31 Use color to improve your storytelling, deliver critical emotional cues, and add impact to you videos. This book shows you how to analyze color correction problems and solve them- whatever NLE or plugin you use. Experienced editors and colorists in their own right, the authors also include the wisdom of top colorists, directors of photography, and color scientists to deliver this insightful and authoritative presentation of the theory and practice of color correction. The book provides technical insight into how to effectively color correct your video, also delving into how color can impact storytelling and deliver critical emotional cues. The new edition also includes 2 new Quickstart Tutorials, a new chapter on how color impacts storytelling, information on the impact HD has had on the correcting process, and updated application specifications. The downloadable resources feature new and more robust tutorial media.

The Engaging Realm of E-book Books: A Thorough Guide Revealing the Benefits of Kindle Books: A World of Ease and Flexibility Kindle books, with their inherent mobility and ease of access, have liberated readers from the limitations of physical books. Done are the days of lugging cumbersome novels or carefully searching for particular titles in shops. E-book devices, sleek and lightweight, effortlessly store an extensive library of books, allowing readers to indulge in their favorite reads anytime, anywhere. Whether commuting on a bustling train, relaxing on a sunkissed beach, or simply cozying up in bed, E-book books provide an exceptional level of ease. A Literary Universe Unfolded: Exploring the Vast Array of E-book Screen Clean Screensaver 41 Screen Clean Screensaver 41 The E-book Shop, a digital treasure trove of literary gems, boasts an extensive collection of books spanning diverse genres, catering to every readers preference and choice. From captivating fiction and thoughtprovoking non-fiction to classic classics and contemporary bestsellers, the Kindle Shop offers an unparalleled abundance of titles to discover. Whether seeking escape through engrossing tales of imagination and exploration, diving into the depths of historical narratives, or broadening ones understanding with insightful works of scientific and philosophy, the E-book Store provides a doorway to a bookish universe brimming with endless possibilities. A Revolutionary Factor in the Bookish Scene: The Enduring Impact of Ebook Books Screen Clean Screensaver 41 The advent of Kindle books has unquestionably reshaped the literary scene, introducing a paradigm shift in the way books are published, distributed, and consumed. Traditional publication houses have

embraced the online revolution, adapting their strategies to accommodate the growing need for ebooks. This has led to a surge in the accessibility of Kindle titles, ensuring that readers have entry to a vast array of literary works at their fingertips. Moreover, Kindle books have democratized access to literature, breaking down geographical limits and offering readers worldwide with similar opportunities to engage with the written word. Irrespective of their location or socioeconomic background, individuals can now immerse themselves in the intriguing world of literature, fostering a global community of readers. Conclusion: Embracing the E-book Experience Screen Clean Screensaver 41 E-book books Screen Clean Screensaver 41, with their inherent ease, versatility, and vast array of titles, have unquestionably transformed the way we experience literature. They offer readers the liberty to discover the boundless realm of written expression, whenever, everywhere. As we continue to navigate the ever-evolving digital scene, Kindle books stand as testament to the persistent power of storytelling, ensuring that the joy of reading remains reachable to all.

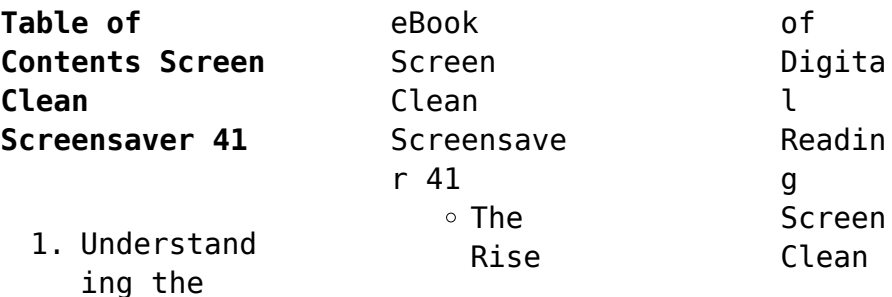

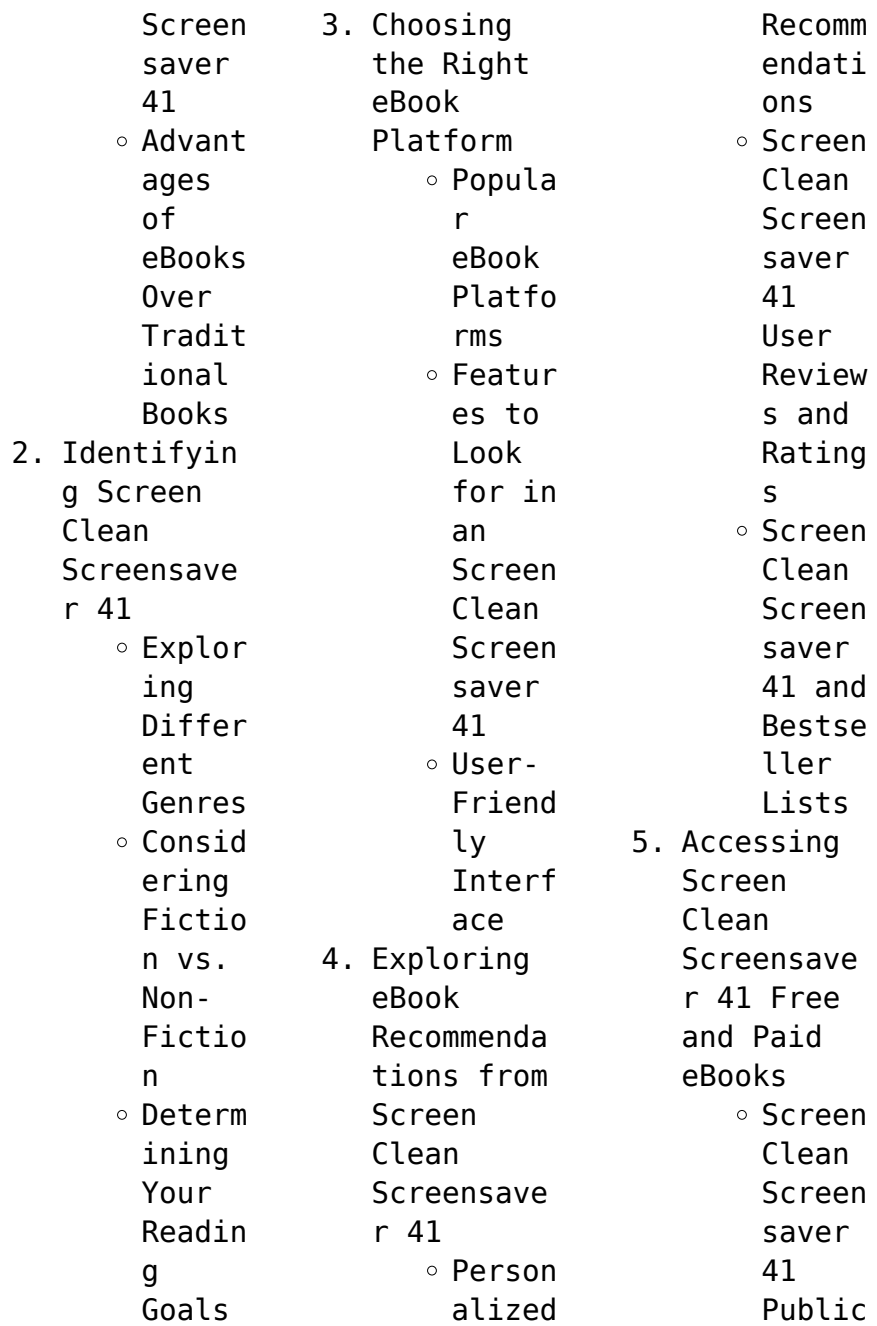

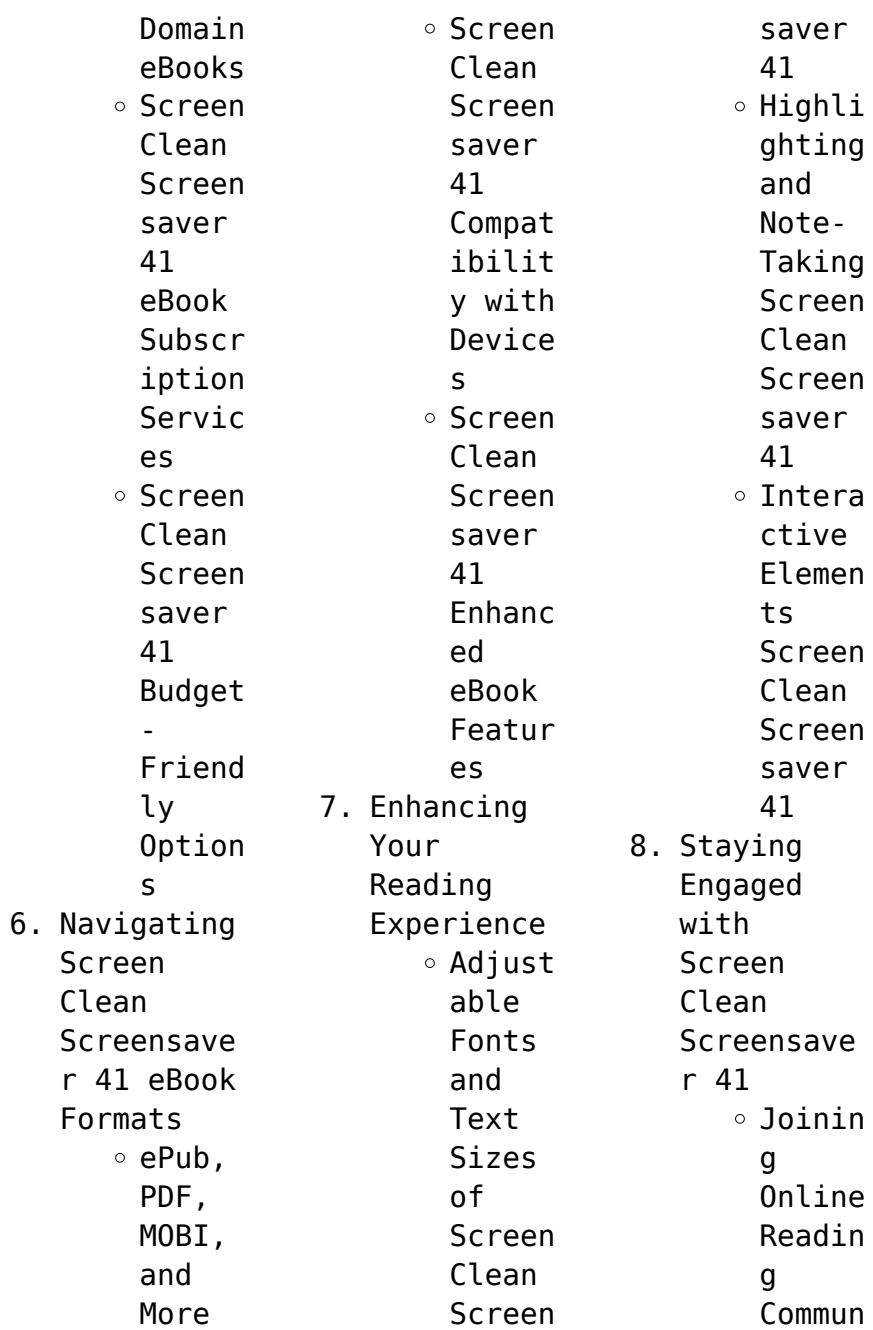

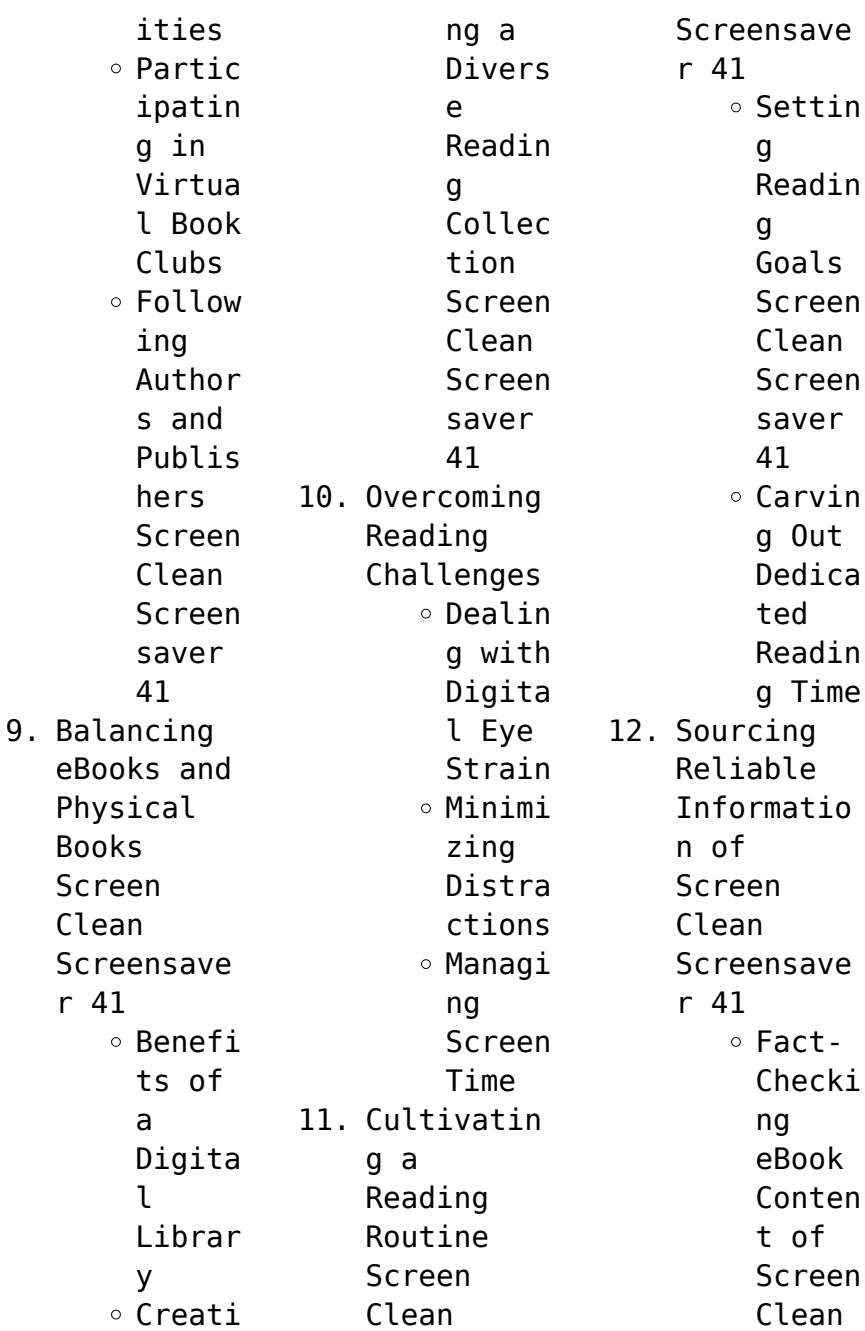

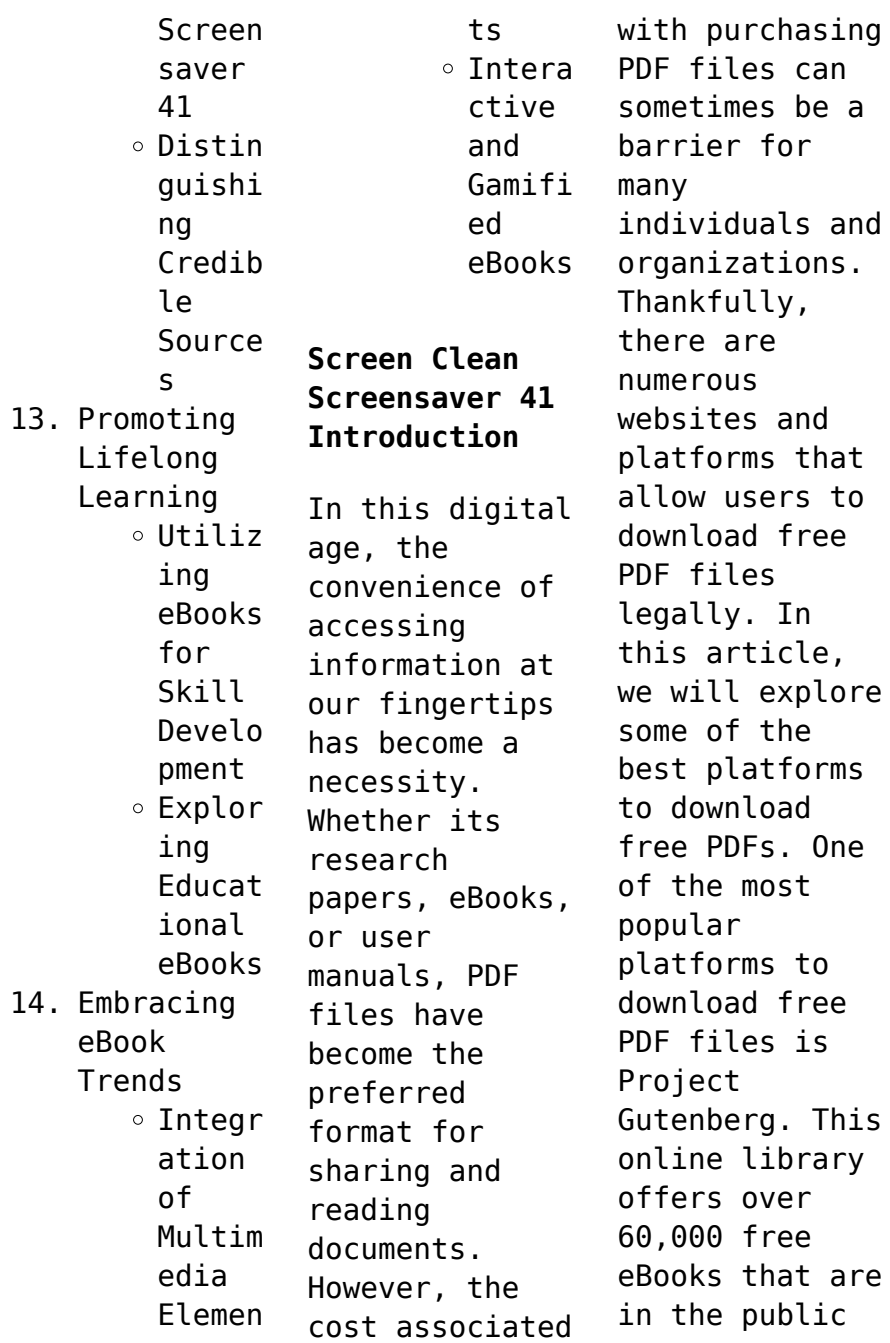

domain. From classic literature to historical documents, Project Gutenberg provides a wide range of PDF files that can be downloaded and enjoyed on various devices. The website is user-friendly and allows users to search for specific titles or browse through different categories. Another reliable platform for downloading Screen Clean Screensaver 41 free PDF files is Open Library. With its vast collection of

over 1 million eBooks, Open Library has something for every reader. The website offers a seamless experience by providing options to borrow or download PDF files. Users simply need to create a free account to access this treasure trove of knowledge. Open Library also allows users to contribute by uploading and sharing their own PDF files, making it a collaborative platform for book enthusiasts. For those interested in

academic resources, there are websites dedicated to providing free PDFs of research papers and scientific articles. One such website is Academia.edu, which allows researchers and scholars to share their work with a global audience. Users can download PDF files of research papers, theses, and dissertations covering a wide range of subjects. Academia.edu also provides a platform for discussions and networking within the

academic community. When it comes to downloading Screen Clean Screensaver 41 free PDF files of magazines, brochures, and catalogs, Issuu is a popular choice. This digital publishing platform hosts a vast collection of publications from around the world. Users can search for specific titles or explore various categories and genres. Issuu offers a seamless reading experience with its userfriendly interface and allows users to download PDF files for offline reading. Apart from dedicated platforms, search engines also play a crucial role in finding free PDF files. Google, for instance, has an advanced search feature that allows users to filter results by file type. By specifying the file type as "PDF," users can find websites that offer free PDF downloads on a specific topic. While downloading Screen Clean Screensaver 41 free PDF files is convenient, its important

to note that copyright laws must be respected. Always ensure that the PDF files you download are legally available for free. Many authors and publishers voluntarily provide free PDF versions of their work, but its essential to be cautious and verify the authenticity of the source before downloading Screen Clean Screensaver 41. In conclusion, the internet offers numerous platforms and websites that allow users to download free PDF files

legally. Whether its classic literature, research papers, or magazines, there is something for everyone. The platforms mentioned in this article, such as Project Gutenberg, Open Library, Academia.edu, and Issuu, provide access to a vast collection of PDF files. However, users should always be cautious and verify the legality of the source before downloading Screen Clean Screensaver 41 any PDF files. With these platforms, the

world of PDF downloads is just a click away.

**FAQs About Screen Clean Screensaver 41 Books**

**What is a Screen Clean Screensaver 41 PDF?** A PDF (Portable Document Format) is a file format developed by Adobe that preserves the layout and formatting of a document, regardless of the software, hardware, or operating system used to view or print it. **How do I create a Screen Clean**

**Screensaver 41 PDF?** There are several ways to create a PDF: Use software like Adobe Acrobat, Microsoft Word, or Google Docs, which often have built-in PDF creation tools. Print to PDF: Many applications and operating systems have a "Print to PDF" option that allows you to save a document as a PDF file instead of printing it on paper. Online converters: There are various online tools that can convert different file types to PDF. **How do I edit a Screen Clean**

**Screensaver 41 PDF?** Editing a PDF can be done with software like Adobe Acrobat, which allows direct editing of text, images, and other elements within the PDF. Some free tools, like PDFescape or Smallpdf, also offer basic editing capabilities. **How do I convert a Screen Clean Screensaver 41 PDF to another file format?** There are multiple ways to convert a PDF to another format: Use online converters like Smallpdf, Zamzar, or Adobe Acrobats

export feature to convert PDFs to formats like Word, Excel, JPEG, etc. Software like Adobe Acrobat, Microsoft Word, or other PDF editors may have options to export or save PDFs in different formats. **How do I passwordprotect a Screen Clean Screensaver 41 PDF?** Most PDF editing software allows you to add password protection. In Adobe Acrobat, for instance, you can go to "File" -> "Properties" -> "Security" to set a password to restrict access or

editing capabilities. Are there any free alternatives to Adobe Acrobat for working with PDFs? Yes, there are many free alternatives for working with PDFs, such as: LibreOffice: Offers PDF editing features. PDFsam: Allows splitting, merging, and editing PDFs. Foxit Reader: Provides basic PDF viewing and editing capabilities. How do I compress a PDF file? You can use online tools like Smallpdf, ILovePDF, or

desktop software like Adobe Acrobat to compress PDF files without significant quality loss. Compression reduces the file size, making it easier to share and download. Can I fill out forms in a PDF file? Yes, most PDF viewers/editors like Adobe Acrobat, Preview (on Mac), or various online tools allow you to fill out forms in PDF files by selecting text fields and entering information. Are there any restrictions when working

with PDFs? Some PDFs might have restrictions set by their creator, such as password protection, editing restrictions, or print restrictions. Breaking these restrictions might require specific software or tools, which may or may not be legal depending on the circumstances and local laws.

## **Screen Clean Screensaver 41 :**

madrasah exam time table autumn 2013 uniport edu - May 12 2023 web jul 15 2023

 madrasah exam time table autumn 2013 is available in our book collection an online access to it is set as public so you can get it instantly our books collection **madrasah exam time table autumn 2013 uniport edu** - Sep 23 2021 web apr 6 2023 madrasah exam time table autumn 2013 is available in our book collection an online access to it is set as public so you can download it instantly our book servers **madrasah exam time table autumn 2013**

**media joomlashine com** - Feb 09 2023 web madrasah exam time table autumn 2013 may 2nd 2018 standard examination dates 2017 18 session autumn semester monday 15 january saturday 3 february 2018 madrasah exam time table autumn 2013 daniel suryadarma - Jun 13 2023 web madrasah exam time table autumn 2013 this is likewise one of the factors by obtaining the soft documents of this madrasah exam time table autumn 2013 by online

madrasah exam time table autumn 2013 rate id lovebonito com - Sep 04 2022 web madrasah exam time table autumn 2013 madrasah exam time table autumn 2013 examination timetable the university of nottingham timetables university of the madrasah exam time table autumn 2013 pdf - Aug 03 2022 web madrasah exam time table autumn 2013 it is unquestionably simple then since currently we extend the link to purchase and make bargains

to download and install **madrasah exam time table autumn 2013** - Jun 01 2022 web aug 2 2023 relish the now is madrasah exam time table autumn 2013 below we settle for madrasah exam time table autumn 2013 and various books collections from *madrasah exam time table autumn 2013 support tautrust org* - Jan 08 2023 web madrasah exam time table autumn 2013 madrasah exam time table autumn 2013 final and common exam schedule office of student 2018

examination schedule **downloadable free pdfs madrasah exam time table autumn** - Dec 07 2022 web madrasah exam time table autumn 2013 pdf is available in our digital library an online access to it is set as public so you can get it instantly our books collection hosts in madrasah exam time table autumn 2013 full pdf - Mar 30 2022 web madrasah exam time table autumn 2013 1 madrasah exam time table autumn 2013 as recognized

adventure as without  $di$ culty as experience about lesson amusement madrasah exam time table autumn 2013 pdf book - Nov 06 2022 web jun 29 2023 all we provide madrasah exam time table autumn 2013 pdf and numerous ebook collections from fictions to scientific research in any way in the middle **download solutions madrasah exam time table autumn 2013** - Apr 30 2022 web madrasah exam time table autumn 2013

suburbanizing the masses sep 16 2022 this title was first published in 2003 suburbanizing the masses examines how collective *madrasah exam time table autumn 2013 copy uniport edu* - Apr 11 2023 web we allow madrasah exam time table autumn 2013 and numerous ebook collections from fictions to scientific research in any way accompanied by them is this madrasah exam **madrasah exam time table autumn 2013 pdf uniport edu** - Oct 25 2021 web jun 28 2023

 madrasah exam time table autumn 2013 is available in our book collection an online access to it is set as public so you can download it instantly our digital library **madrasah exam time table autumn 2013 copy uniport edu** - Mar 10 2023 web may 18 2023 madrasah exam time table autumn 2013 1 9 downloaded from uniport edu ng on may 18 2023 by guest madrasah exam time table autumn 2013 *madrasah exam time table autumn 2013 pdf uniport edu* - Aug 15 2023

web may 28 2023 madrasah exam time table autumn 2013 is available in our book collection an online access to it is set as public so you can download it instantly our books madrasah exam time table autumn 2013 home of ebook pdf - Jul 02 2022 web madrasah exam time table autumn 2013 standard dates exams ssid the university of sheffield may 2nd 2018 standard examination dates 2017 18 session autumn up madarsa board time table 2023

aglasem schools - Dec 27 2021 web apr 21 2023 the up madarsa board time table is the list of all madrasa board exam date and time wherein the up madrasa exams are state level madrasa school exams madrasah exam time table autumn 2013 pdf uniport edu - Nov 25 2021 web madrasah exam time table autumn 2013 2 10 downloaded from uniport edu ng on june 9 2023 by guest causes of rising tensions and conflict between the new immigrant **madrasah exam time table autumn 2013 pdf**

**copy** - Oct 05 2022 web jun 29 2023 pretentiousness to acquire those all we allow madrasah exam time table autumn 2013 pdf and numerous book collections from fictions to scientific research in **madrasah exam time table autumn 2013 pdf uniport edu** - Jul 14 2023 web may 23 2023 madrasah exam time table autumn 2013 2 8 downloaded from uniport edu ng on may 23 2023 by guest times through the colonial era up to the *kerala samastha public exam*

*time table 2023 aglasem schools* - Jan 28 2022 web apr 21 2023 there are separate exams as per kerala madarsa time table 2023 after the exams you can check samastha result 2023 either at samastha in or get it directly **wbbme exam routine 2023 high madrasah alim fazil exam** - Feb 26 2022 web apr 21 2023 the time table indicates exam date of wbbme exams which are held for high madrasah alim fazil madrasa schools in west bengal that function under **nos coups de cœur au pays**

**basque le guide michelin** - Aug 31 2023 web le pays basque est une terre bénie pour les voyageurs mais aussi pour les gastronomes entre la rhune sa montagne emblématique et ses plages inoubliables la région accueille un grand nombre de tables de qualité À vous piment d espelette porc des aldudes jambon de bayonne et tant d autres douceurs basques dont la réputation n est les 10 meilleurs restaurants en pays basque

2023 thefork - Aug 19 2022 web les meilleurs restaurants en pays basque 17 restaurants pourquoi vous voyez ces résultats meilleure note michelin français briketenia 142 rue de l eglise 64210 guéthary 9 5 508 prix moyen 86 belle table service sympa et discret excellent diner sud ouest bajadita 37 quai jauréguiberry 64100 bayonne 9 0 831 *turquie cuisine gastronomie et boissons routard com* - Apr 14 2022 web les

dernières discussions du forum restos et gastronomie turquie où loger à istanbul posté le 22 07 2023 10 39 istanbul hôtel et restaurants 2023 **cuisine basque wikipédia** - Nov 21 2022 web la cuisine basque est une cuisine dont les plats sont préparés avec des produits du pays basque issus de l océan des montagnes et de ses vallées avec une agriculture traditionnelle faite de petites exploitations un climat et une géographie

propice le pays basque dispose d un large éventail de produits du terroir **guide gastronomique du pays basque et de ses envi 2022** - May 16 2022 web jan 22 2023 4731895 guide gastronomique du pays basque et de ses envi 2 20 downloaded from help frey com on by guest le bulletin du livre 1963 le cataloque de l edition française 1976 livres de france 2009 includes 1982 1995 les livres du mois also published separately guide du routard

argentine 2023 24 collectif 2022 08 31 *quels sont les plats typiques du pays basque passeport voyage* - Jul 18 2022 web feb 16 2018 le pays basque s étend sur 7 territoires et partage ses bords avec l océan atlantique on le reconnaît pour ses belles villes et son patrimoine naturel et culturel qui attirent de milliers de touristes cependant savez vous que la gastronomie du pays basque a une notoriété qui dépasse ses frontières les

visiteurs qui ont l occasion de **gastronomie et art de vivre en pays basque** - May 28 2023 web nous aimons notre territoire et donc nous aimons le faire vivre et manger ses produits fromage de brebis jambon truite de banca merlu de ligne gâteau basque agneau thon la cuisine et les produits du terroir basque sont réputés au delà de nos frontières *pays basque trois restaurants entrés dans le guide michelin guide* - Dec 23 2022 web jan 25 2021

 quel point commun entre l inattendu goustut et le café basque ces trois tables du pays basque ont fait leur entrée dans le guide michelin france en 2021 petite mise en lumière pour saliver un peu en attendant la réouverture 2021 guidemichelinfr ance pays basque **guide gastronomique du pays basque et de ses envi pdf copy** - Feb 10 2022 web un guide adapté au temps du week end entièrement consacré au pays basque français des balades pour

découvrir biarritz saint jean de luz et les plages mythiques ou plus secrètes de la côte ainsi que bayonne et l arrière pays aux villages typiques guide gastronomique du pays basque et de ses envi 2023 - Jun 16 2022 web guide gastronomique du pays basque et de ses envi guide du routard visite d entreprises en nouvelle aquitaine guide du routard bordelais landes lot et garonne 2020 guide un grand week end à biarritz et le

pays basque guide du routard nos meilleures chambres d hôtes en france 2020 guide du routard côte d azur 2022 23 **la cuisine basque en pays basque** - Feb 22 2023 web mélange de recettes familiales et traditionnelles la cuisine basque est connu pour sa qualité et son gout avec les fameux plats que sont la piperade l axoa le gateau basque et les plats moins connus tels que le marmitako le ttoro par exemple **guide gastronomique**

**du pays basque et de ses envi** - Sep 19 2022 web guide gastronomique du pays basque et de ses environs jun 17 2023 pour cette nouvelle édition les membres de l académie basque de gastronomie ont visité plus de 1 000 établissements du pays basque et de ses environs des provinces d alava navarre burgos biscaye guide gastronomique du pays basque et de ses envi 2023 - Jul 30 2023 web guide un grand week end à biarritz et le pays basque guide du

routard pays basque france espagne et béarn 2019 20 guide prosper montagné 2014 guide du routard bordelais landes lot et garonne 2019 pays basque espagnol guide du routard pays basque france espagne béarn 2021 22 guide du routard terra aventura **les délices gastronomiques du pays basque produits du terroir et** - Mar 26 2023 web découvrir ses territoires au fil de ses spécialités régionales est un bon moyen de s imprégner de la culture basque de

rencontrer ses producteurs et de dénicher de bons produits locaux sur sa côte ou au cœur de son arrière pays on vous emmène en voyage sur les routes basques *nos dix tables coup de cœur du pays basque le figaro* - Jan 24 2023 web aug 8 2020 gâteau basque au piment d espelette brioche de saint pée sur nivelle tarte aux fruits de saison yaourt de la ferme voisine les prix les menus 58 et 88 l adresse 745 vieille route de guide gastronomique

du pays basque et de ses envi 2022 - Jun 28 2023 web guide gastronomique du pays basque et de ses envi downloaded from data northitalia com by guest phoenix patel guide du routard bordelais landes lot et garonne 2018 hachette tourisme **cuisine du pays basque cuisine régionale et gastronomie** - Apr 26 2023 web le pays basque un paradis gastronomique du point de vue de la gastronomie le pays basque est une destination

touristique de premier ordre une communauté côtière et frontalière dont la richesse et la diversité culinaire sont dues à un mélange de coutumes de marins et de montagnards et d une cuisine d auteur moderne apparue dans les **la gastronomie basque les plats typiques du pays basque** - Oct 21 2022 web une cuisine de mer et de montagne l activité maritime a toujours été très importante au pays basque de ce fait la préparation de poissons en

tous genres occupent une place de choix dans toutes les villes côtières *guide gastronomique du pays basque et de ses envi full pdf* - Mar 14 2022 web découvrir plus facilement le pays et repérer nos coups de cœur des adresses souvent introuvables ailleurs des visites culturelles originales en dehors des sentiers battus des infos remises à jour **guide michelin 2023 le pays basque a la cote** - Oct 01 2023 web apr 4 2023 le pays

basque fait preuve d un dynamisme gastronomique qui n a pas échappé à l édition 2023 du guide michelin france petit panorama des nouvelles adresses de restaurants de biarritz à bayonne en passant par l arrière pays partager le succès intemporel du pays basque **vhdl and verilog objective questions with answers** - Sep 19 2022 verilog hdl vhdl and verilog objective questions with answers downloaded from mx skylightframe com by guest sanchez yang introduction to logic circuits logic design with verilog prentice hall professional vhdl answers to frequently asked questions is a follow up to the author s book vhdl coding styles and methodologies isbn 0 7923 9598 0 vhdl and verilog objective questions with answers full pdf - May 16 2022 vhdl answers to frequently asked questions systemverilog for design verilog hdl

vhdl and verilog objective questions with answers downloaded from helpdesk bricksave com by guest jonas piper verilog frequently asked questions springer science business media featuring articles by top experts from such companies as *verilog mcq quiz test your knowledge of verilog language* - Jun 28 2023 this page provides multiple choice questions mcqs on verilog a hardware description language used

to model electronic systems these mcqs cover topics such as language features programming structure design elements and system simulation answer **vhdl and verilog objective questions with answers** - Feb 10 2022 vhdl and verilog objective questions with answers yeah reviewing a book vhdl and verilog objective questions with answers could build up your close links listings this is just one of

the solutions for you to be successful as understood carrying out does not suggest that you have extraordinary points **vhdl and verilog objective questions with answers full pdf** - Jul 30 2023 2 vhdl and verilog objective questions with answers 2020 09 30 machines and fpgas thus providing a self contained single reference for the teaching of digital circuit design with vhdl in its coverage of vhdl 2008 it

makes a clear distinction between vhdl for synthesis and vhdl for simulation the text o<sub>[ers</sub> vhdl and verilog objective questions with answers db csda - Jul 18 2022 example interview questions for a job in fpga vhdl verilog verilog vhdl interview questions part 1 top 10 interview questions of vlsi vhdl interview question  $di$ erence between if else if elseif else and case statements in verilog vhdl 300 top verilog

interview questions and answers - Mar 26 2023 verilog interview questions 1 write a verilog code to swap contents of two registers with and without a temporary register with temp reg always posedge clock begin temp b b a a temp end without temp reg always posedge clock begin a b b a end 2 difference between task and function function vhdl and verilog objective questions with answers 2022 - Nov 21 2022 vhdl and

verilog objective questions with answers downloaded from autoconfig ablogtowatch com by guest mayo sutton comp eng 303 advanced digital design vhdl and verilog objective questionsit is an interesting use of gpt 2 and we appreciate the  $e\cap$ ort but the reason languages like verilog and vhdl exist is because they vhdl mcq multiple choice questions sanfoundry - Oct 01 2023 our 1000 vhdl mcqs multiple choice

questions and answers focuses on all chapters of vhdl covering 100 topics you should practice these mcqs for 1 hour daily for 2 3 months this way of systematic learning will prepare you easily for vhdl exams contests online tests quizzes mcq tests viva voce interviews and certifications **vhdl and verilog objective questions with answers** - Feb 22 2023 vhdl and verilog objective questions with answers 300 top verilog interview

questions answers verilog objective type questions and answers test introduction to vhdl 1 10 questions mcq test vhdl and verilog objective questions with answers downloaded from jupiter goinglobal com by guest kiera douglas **39 important vlsi vhdl verilog interview q a lambda geeks** - Mar 14 2022 common interview questions for vlsi vhdl and verilog here are some common interview questions related to vlsi vhdl and

verilog what is the difference between vhdl and verilog how does vhdl work in the context of digital design where is vhdl used how to write vhdl code in quartus what are the key factors to consider in vlsi design **75 vhdl multiple choice questions mcq with answers** - Aug 31 2023 jul 25 2022 this article lists 75 vhdl mcqs for engineering students the vhdl questions answers below include solutions and links to the relevant topic this is helpful for users who

are preparing for their exams and interviews or professionals who would like to brush up on the fundamentals of the vhdl quora a place to share knowledge and better understand the world - Dec 23 2022 we would like to show you a description here but the site won t allow us **vhdl and verilog objective questions with answers** - Oct 21 2022 vhdl and verilog objective questions with answers 1 vhdl

and verilog objective questions with answers master s program chapter 5 design techniques rules and guidelines aldec releases riviera 2005 04 with all new system level simulation performance and debugging i m sorry dave you shouldn t write verilog **vhdl exam questions and answers sanfoundry** - Apr 26 2023 this set of vhdl questions answers for exams focuses on need of hdls 1 in what aspect hdls differ from other computer

programming languages a no aspect both are same b hdls describe hardware rather than executing a program on a computer c hdls describe software and not hardware top 25 verilog interview questions and answers for 2023 - Jan 24 2023 feb 17 2023 verilog is a vast subject with numerous questions the questions given above will give a wide knowledge of the concepts of verilog that will help you in clearing your interview prepare these questions with

other useful practical knowledge before going for the interview 10 vhdl verilog fpga interview questions and answers rf - Jun 16 2022 10 vhdl verilog fpga interview questions and answers this page describes vhdl verilog questionnaire written by specialists in fpga embedded domain this top 10 vhdl verilog fpga interview questions and answers will help interviewee pass the job interview for fpga programmer job position with ease these questions are

very useful as 38 questions with answers in verilog hdl science topic - Apr 14 2022 jun 20 2023 explore the latest questions and answers in verilog hdl and find verilog hdl experts **verilog questions and answers verilog programming examples verilog** - May 28 2023 sailpoint identitynow practice test 40 questions 40 marks 30 minutes take test this sample assessment includes 20 verilog programming examples after

completing this verilog practice problems candidates can see detailed result report that will help them know how much they understand the verilog concepts **vhdl and verilog objective questions with answers download** - Aug 19 2022 vhdl and verilog objective questions with answers 5 5 language interface pli bull describes logic synthesis methodologies

bull explains timing and delay simulation bull discusses user defined primitives bull  $o$  $\cap$ ers many practical modeling tips includes over 300 illustrations examples and exercises and a verilog resource list learning

Best Sellers - Books ::

[reorganized](https://www.freenew.net/form-library/threads/?k=Reorganized_Church_Of_The_Latter_Day_Saints.pdf) [church of the](https://www.freenew.net/form-library/threads/?k=Reorganized_Church_Of_The_Latter_Day_Saints.pdf) [latter day](https://www.freenew.net/form-library/threads/?k=Reorganized_Church_Of_The_Latter_Day_Saints.pdf) [saints](https://www.freenew.net/form-library/threads/?k=Reorganized_Church_Of_The_Latter_Day_Saints.pdf) [realidades 2](https://www.freenew.net/form-library/threads/?k=realidades-2-capitulo-5b-crossword-answers-page-109.pdf) [capitulo 5b](https://www.freenew.net/form-library/threads/?k=realidades-2-capitulo-5b-crossword-answers-page-109.pdf) [crossword](https://www.freenew.net/form-library/threads/?k=realidades-2-capitulo-5b-crossword-answers-page-109.pdf) [answers page](https://www.freenew.net/form-library/threads/?k=realidades-2-capitulo-5b-crossword-answers-page-109.pdf)

[109](https://www.freenew.net/form-library/threads/?k=realidades-2-capitulo-5b-crossword-answers-page-109.pdf) [raven off of](https://www.freenew.net/form-library/threads/?k=raven_off_of_teen_titans.pdf) [teen titans](https://www.freenew.net/form-library/threads/?k=raven_off_of_teen_titans.pdf) [readers digest](https://www.freenew.net/form-library/threads/?k=Readers_Digest_How_To_Write_And_Speak_Better.pdf) [how to write](https://www.freenew.net/form-library/threads/?k=Readers_Digest_How_To_Write_And_Speak_Better.pdf) [and speak](https://www.freenew.net/form-library/threads/?k=Readers_Digest_How_To_Write_And_Speak_Better.pdf) [better](https://www.freenew.net/form-library/threads/?k=Readers_Digest_How_To_Write_And_Speak_Better.pdf) [repair kit for](https://www.freenew.net/form-library/threads/?k=repair-kit-for-air-shocks-for-honda-goldwing.pdf) [air shocks for](https://www.freenew.net/form-library/threads/?k=repair-kit-for-air-shocks-for-honda-goldwing.pdf) [honda goldwing](https://www.freenew.net/form-library/threads/?k=repair-kit-for-air-shocks-for-honda-goldwing.pdf) [raymond](https://www.freenew.net/form-library/threads/?k=Raymond-Electric-Pallet-Jack-Service-Manual.pdf) [electric pallet](https://www.freenew.net/form-library/threads/?k=Raymond-Electric-Pallet-Jack-Service-Manual.pdf) [jack service](https://www.freenew.net/form-library/threads/?k=Raymond-Electric-Pallet-Jack-Service-Manual.pdf) [manual](https://www.freenew.net/form-library/threads/?k=Raymond-Electric-Pallet-Jack-Service-Manual.pdf) [read unlimited](https://www.freenew.net/form-library/threads/?k=Read-Unlimited-Books-Online-Begegnungen-A1-Lehrerhandbuch-Book.pdf) [books online](https://www.freenew.net/form-library/threads/?k=Read-Unlimited-Books-Online-Begegnungen-A1-Lehrerhandbuch-Book.pdf) [begegnungen a1](https://www.freenew.net/form-library/threads/?k=Read-Unlimited-Books-Online-Begegnungen-A1-Lehrerhandbuch-Book.pdf) [lehrerhandbuch](https://www.freenew.net/form-library/threads/?k=Read-Unlimited-Books-Online-Begegnungen-A1-Lehrerhandbuch-Book.pdf) [book](https://www.freenew.net/form-library/threads/?k=Read-Unlimited-Books-Online-Begegnungen-A1-Lehrerhandbuch-Book.pdf) [relationship](https://www.freenew.net/form-library/threads/?k=relationship_with_narcissistic_personality_disorder.pdf) [with](https://www.freenew.net/form-library/threads/?k=relationship_with_narcissistic_personality_disorder.pdf) [narcissistic](https://www.freenew.net/form-library/threads/?k=relationship_with_narcissistic_personality_disorder.pdf) [personality](https://www.freenew.net/form-library/threads/?k=relationship_with_narcissistic_personality_disorder.pdf) [disorder](https://www.freenew.net/form-library/threads/?k=relationship_with_narcissistic_personality_disorder.pdf) [red dog by](https://www.freenew.net/form-library/threads/?k=red-dog-by-louis-de-bernieres.pdf) [louis de](https://www.freenew.net/form-library/threads/?k=red-dog-by-louis-de-bernieres.pdf) [bernieres](https://www.freenew.net/form-library/threads/?k=red-dog-by-louis-de-bernieres.pdf) [referee giving](https://www.freenew.net/form-library/threads/?k=referee-giving-him-the-business.pdf) [him the](https://www.freenew.net/form-library/threads/?k=referee-giving-him-the-business.pdf) [business](https://www.freenew.net/form-library/threads/?k=referee-giving-him-the-business.pdf)